## How to **Edit Your SPI Therapist Directory** Listing

- *The directory is not connected to your SPI login*
- *After creating your listing you will receive an email with an Access Key. This key will be needed to edit your listing.*

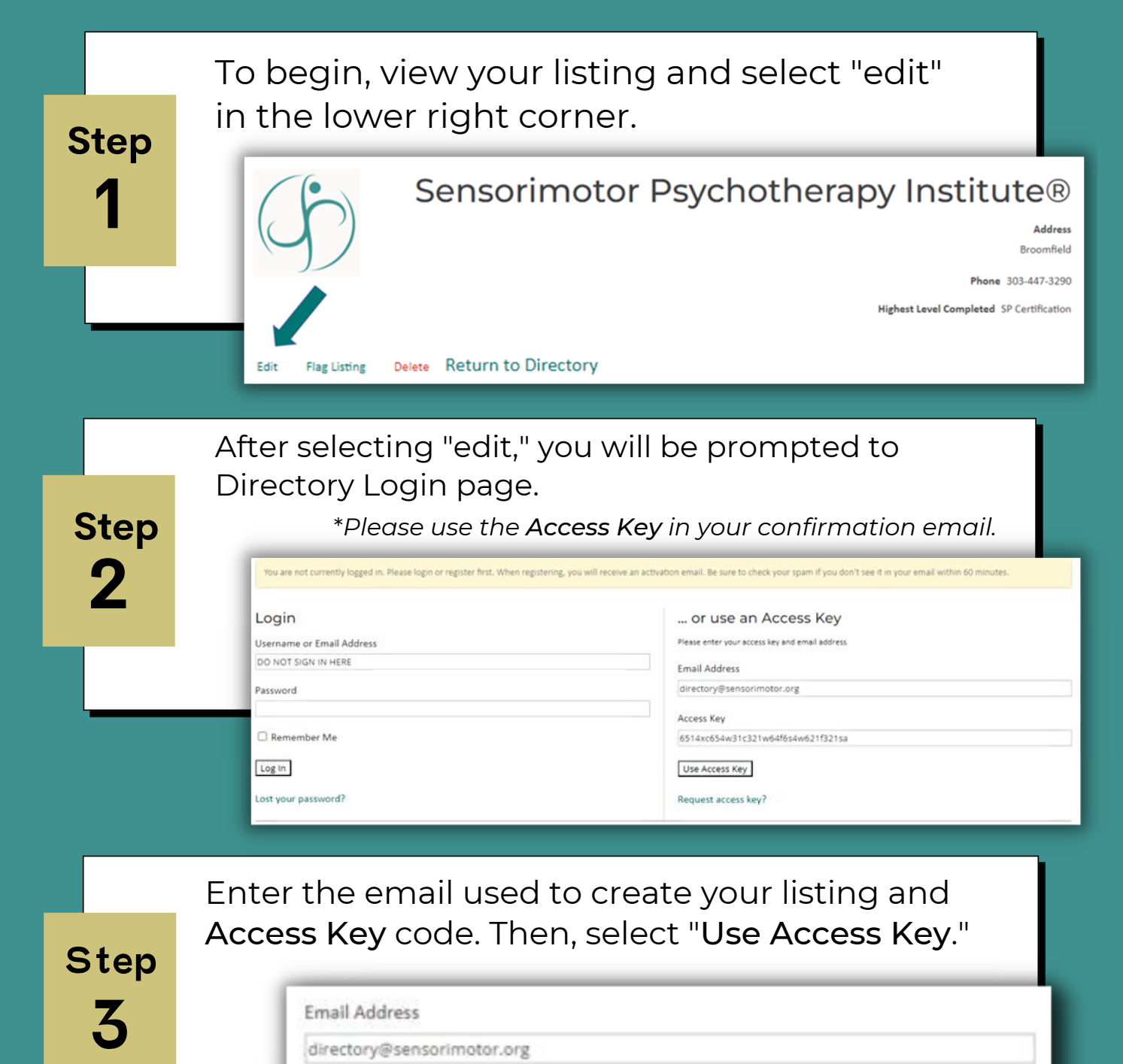

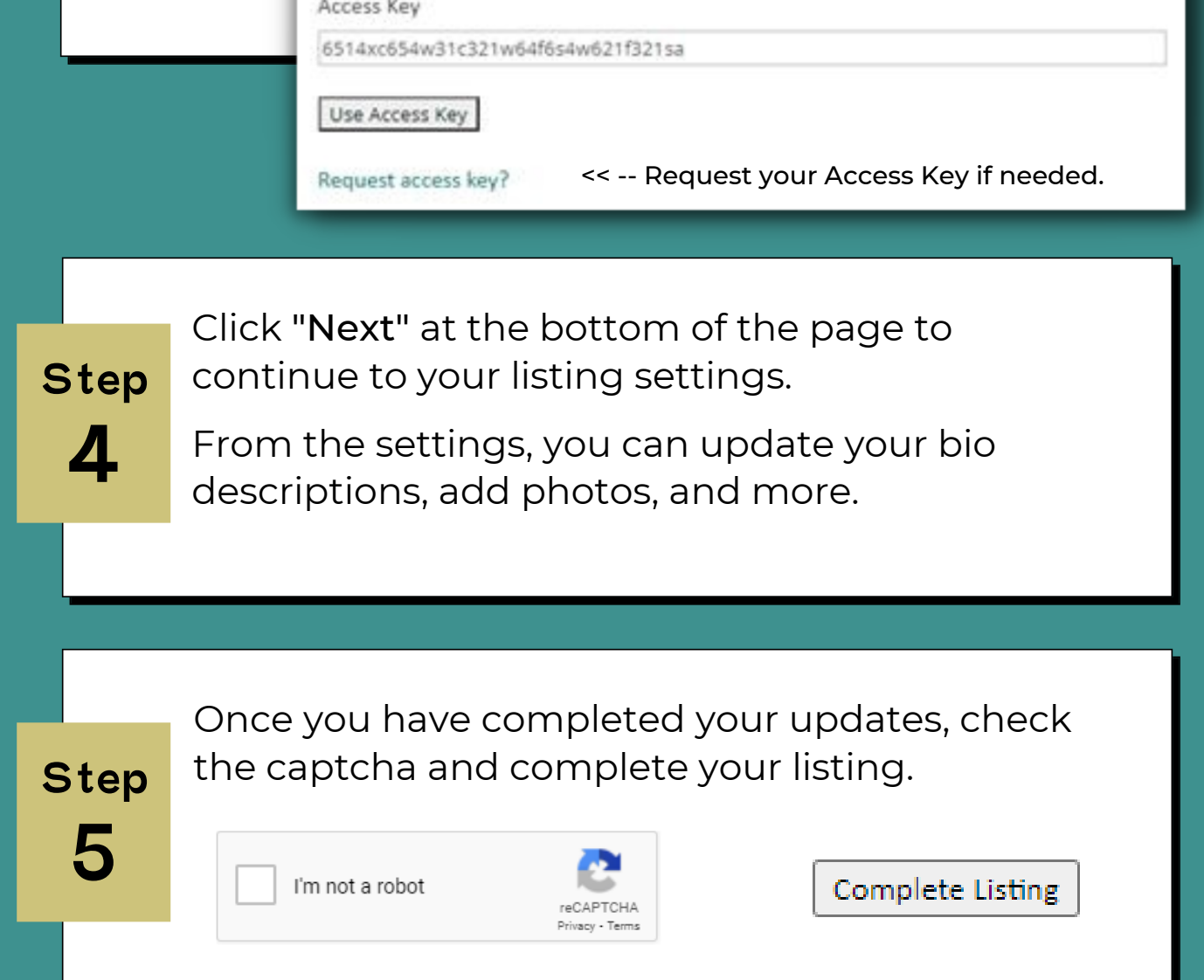

We recommend therapists listed on the SPI Therapist Directory offered at sensorimotor.org update their listings annually.

Sensorimotor Psychotherapy Institute